# **IL MODELLO DI REGRESSIONE LINEARE MULTIPLA 19**

### *19.1 – Introduzione*

- *19.2 Il modello di regressione lineare multipla*
- *19.3 Il modello di regressione lineare multipla in forma matriciale*
- *19.4 Stima puntuale dei parametri*
- *19.5 La decomposizione della varianza totale e il coefficiente di determinazione multiplo*
- *19.6 Inferenza sui parametri del modello di regressione*
- *19.7 Il test F per selezionare il modello di regressione*
- *19.8 Inferenza per la risposta media e per la previsione*
- *19.9 La multicollinearità*

## **19.1 Introduzione**

Nel capitolo 16 abbiamo illustrato il modello di regressione lineare semplice, dove una variabile risposta *Y* è supposta dipendere soltanto da una variabile esplicativa *X* . Nella maggior parte dei casi, tuttavia, questa assunzione non è adeguata poiché *Y* potrebbe essere influenzata da più di una variabile, diciamo  $X_1, X_2, \dots, X_k$ , con  $k > 1$ .

I concetti di relazione funzionale e relazione statistica devono essere estesi a questa situazione. Diremo che esiste una relazione funzionale tra *Y* e  $X_1, X_2, \dots, X_k$  se e solo se un valore di *Y* corrisponde a una data combinazione dei valori delle variabili esplicative. Per esempio, se *X*1 e *X*2 indicano la lunghezza dei due lati adiacenti di un rettangolo e *Y* è il suo perimetro, allora vale la seguente relazione funzionale lineare.  $Y = 2X_1 + 2X_2$ .

In generale una relazione funzionale di tipo lineare può essere espressa come:

$$
Y = \beta_0 + \beta_1 X_1 + \beta_2 X_2 + \dots + \beta_k X_k
$$

dove  $\beta_0$ ,  $\beta_1$ ,  $\cdots$ ,  $\beta_k$  sono i coefficienti.

In particolare,  $\beta_0$  è detto intercetta, cioè il valore di *Y* quando  $X_1 = X_2 = \cdots = X_k = 0$ ; mentre  $\beta_i$  (per  $j = 1, \dots, k$ ) esprime l'incremento di *Y* corrispondente a un incremento unitario di *X<sub>i</sub>*, avendo fissato le restanti variabili.

Come abbiamo già visto per la regressione lineare semplice, negli studi empirici la relazione che può essere osservata tra le variabili *Y* e  $X_1, X_2, \dots, X_k$  non è mai una relazione matematica esatta: infatti ad una determinata combinazione di valori delle variabili esplicative possono corrispondere più valori di *Y* . In tali circostanze, diremo che tra la variabile risposta e le variabili esplicative sussiste una relazione statistica. Ad esempio:

- se *Y* è la *spesa annuale per consumi*, *X*<sup>1</sup> è il *prodotto interno lordo* (PIL), *X*<sup>2</sup> è la *Popolazione* e  $X_3$  è *tasso di disoccupazione*, può accadere che per anni in cui si osservino gli stessi valori del PIL, della Popolazione e del Tasso di disoccupazione possano corrispondere valori diversi di spesa *Y* ;
- se Y è il *salario d'impiego*,  $X_1$  sono gli *anni di impiego nel lavoro attuale*,  $X_2$  è

l'*ultimo titolo di studio conseguito*, *X*3 è il *numero di componenti della famiglia*, a impiegati con gli stessi valori delle variabili esplicative possono corrispondere diversi valori del salario.

Come abbiamo già visto nel cap.16, per descrivere e analizzare i fenomeni empirici è opportuno introdurre una relazione più complessa di quella funzionale che prende il nome di **relazione statistica**.

Una **relazione statistica** può essere descritta dalla seguente equazione:

$$
Y = f(X_1, X_2, \cdots, X_k) + \varepsilon \tag{19.1.1}
$$

in cui  $f(X_1, X_2, \dots, X_k)$  è la **funzione di regressione**, che esprime il contributo delle variabili esplicative al valore della variabile risposta  $Y$  mentre  $\varepsilon$  rappresenta il contributo di tutti gli altri fattori, non osservati, in grado di influenzare la risposta ed è quindi una variabile casuale.

In analogia con quanto già detto per la regressione lineare semplice, nel prossimo paragrafo introdurremo alcune assunzioni.

Per mostrare graficamente la relazione che intercorre tra due o più variabili esplicative e la variabile risposta può essere utilizzata una **matrice di diagrammi a dispersione**. Questa consiste in una serie di diagrammi di dispersione che descrivono tutte le possibili coppie di variabili selezionate da  $(Y, X_1, X_2, \cdots, X_k)$ . In tal modo è possibile visualizzare la relazione tra la *Y* e ogni singola variabile esplicativa e se, ad esempio, è di tipo lineare o non lineare. Tuttavia, l'uso di tale grafico non è idoneo a investigare se e come due o più variabili esplicative possono influire congiuntamente sulla variabile risposta.

### **ESEMPIO 19.1.1** *– Matrice di diagrammi di dispersione*

La seguente figura riporta il grafico a matrice di diagrammi di dispersione corrispondente alle variabili *Spesa annuale per consumi* (*Y* ), *Prodotto interno lordo* ( *X*<sup>1</sup> ), *Popolazione* ( *X*<sup>2</sup> ) e *Tasso di disoccupazione* ( *X*<sup>3</sup> ) osservati negli Stati Uniti tra il 1959 e il 1999 (dataset contenuto nel file *PIL*).

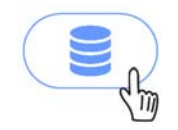

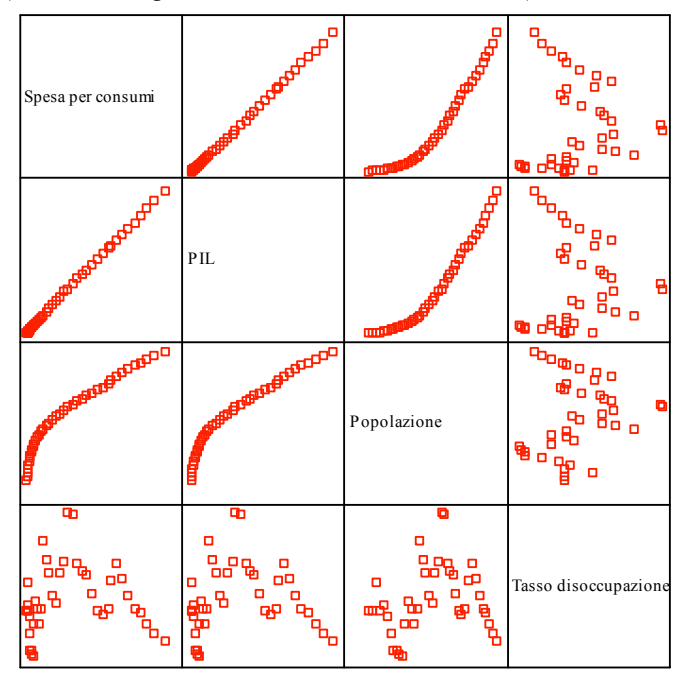

**Figura 19.1.1** *– Matrice di diagrammi di dispersione*

In ogni quadrante è presente un diagramma di dispersione tra la variabile indicata nella corrispondente colonna con quella indicata nella corrispondente riga. Dal grafico si può notare che tra  $X_1$  e  $X_2$ sussiste un forte legame. Infatti, all'aumentare della Popolazione aumenta il PIL. Da ciò si potrebbe ritenere che le due variabili contengano la stessa informazione circa la *Y* e che quindi una delle due potrebbe essere ridondante nello spiegare la variabile dipendente.

Nei successivi paragrafi saranno introdotti i concetti principali alla base del modello di regressione lineare multipla, in particolare, il metodo di stima, la bontà d'adattamento, l'inferenza sui parametri e la multicollinearità. Rimandiamo il lettore a testi più specialistici per quanto riguarda l'approfondimento sulla generalizzazione del modello a variabili esplicative non solo quantitative e alla verifica delle assunzioni del modello. Dal terzo paragrafo in poi è richiesta la conoscenza degli elementi di base dell'algebra matriciale.

# **19.2 il modello di regressione lineare multipla**

Tra tutti i possibili modelli di regressione multipla il più semplice è quello noto come **modello di regressione lineare multipla**. Le assunzioni del modello di regressione lineare multipla si riferiscono al processo che genera le *n* osservazioni disponibili composte ognuna da  $k+1$  valori,  $(x_{11}, x_{12}, \dots, x_{1k}, y_1), (x_{21}, x_{22}, \dots, x_{2k}, y_2), \dots, (x_{n1}, x_{n2}, \dots, x_{nk}, y_n)$  e sono le seguenti:

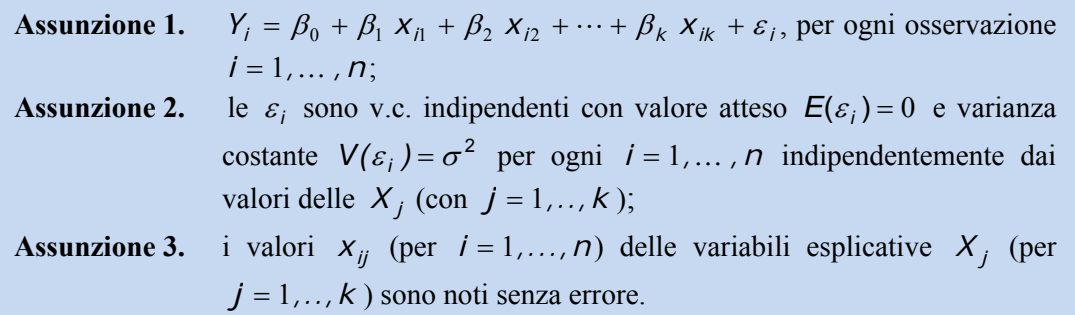

La prima assunzione implica che tra le possibili funzioni di regressione  $f(X_1, X_2, \dots, X_k)$ che possono descrivere il legame tra la variabile dipendente e le variabili esplicative, si è scelta la funzione lineare. Ogni  $\varepsilon_i$  è una variabile casuale poiché rappresenta gli scostamenti di *Y<sub>i</sub>* dal suo valore atteso. Si assume allora che le v.c.  $\varepsilon_i$  siano tra loro statisticamente indipendenti, con valore atteso uguale a zero e varianza costante pari a  $\sigma^2$ , tenendo fissate le variabili esplicative. La condizione di varianza costante del termine di errore  $\varepsilon_i$  corrisponde appunto all'ipotesi di **omoschedasticità**.

**NOTA** Per il modello di regressione è sufficiente assumere che le  $\varepsilon_i$  siano tra loro incorrelate, ossia che la covarianza tra  $\varepsilon_i$  e  $\varepsilon_j$  sia nulla per ogni  $i \neq j$ ; tuttavia, per semplicità di esposizione, qui assumiamo l'indipendenza tra gli errori.

Poiché  $\varepsilon_i$  è una variabile casuale, anche la variabile dipendente  $Y_i$ , somma di una combinazione lineare di componenti deterministiche e di una stocastica, è una variabile casuale. Ora, per ogni  $x_{i1}$ ,  $x_{i2}$ , ...,  $x_{ik}$ ,  $\beta_0 + \beta_1 x_{i1} + \beta_2 x_{i2} + \cdots + \beta_k x_{ik}$  è una costante e  $E(\varepsilon_i) = 0$  (assunzioni 2 e 3); da ciò discende che il valore atteso di  $Y_i$ condizionato al valore  $X_1 = X_{i1}$ ,  $X_2 = X_{i2}$ , ...,  $X_k = X_{ik}$  è:

$$
E(Y_i|X_1 = x_{i1}, X_2 = x_{i2},..., X_k = x_{ik}) = \beta_0 + \beta_1 x_{i1} + \beta_2 x_{i2} + ... + \beta_k x_{ik}
$$
\n(19.2.1)

La 19.2.1 rappresenta l'equazione di un iperpiano in uno spazio a  $k + 1$  dimensioni. Tale iperpiano prende il nome di **superficie di regressione** o di risposta e la sua posizione nello spazio dipende dai valori assunti dai **coefficienti di regressione**. In particolare,  $\beta_0$  è l'intercetta e rappresenta il valore della risposta media  $E(Y_i)$  quando  $X_{i1} = X_{i2} = \ldots = X_{ik} = 0$ , mentre  $\beta_i$  (per  $j = 1, \ldots, k$ ) indica l'incremento di  $E(Y_i)$ corrispondente ad un incremento unitario di  $X_{ij}$ , tenendo fisso il valore delle altre variabili esplicative.

#### **ESEMPIO 19.2.1** *– Superficie di regressione*

Si consideri un modello con due variabili esplicative ( $k = 2$ ) e  $\beta_0 = 5$ ,  $\beta_1 = -2$  e  $\beta_2 = 1$ . In questo caso si ottiene come superficie di regressione un piano di equazione  $E(Y) = 5 - 2X_1 + X_2$  collocato in uno spazio tridimensionale. Il piano è mostrato nella seguente figura.

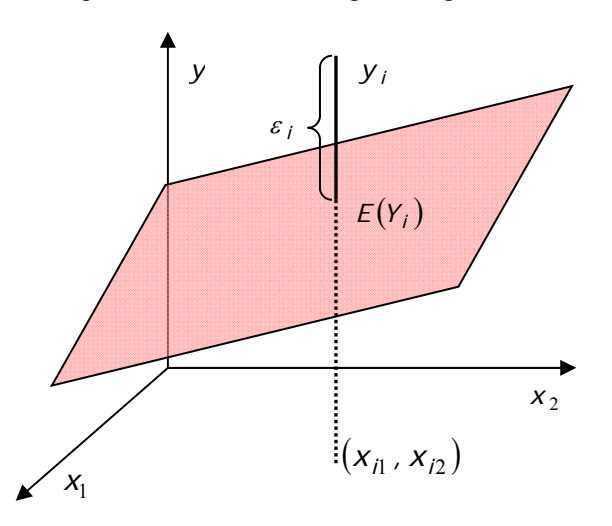

**Figura 19.2.1** *– Superficie di regressione*

Quando  $X_1 = X_2 = 0$ , il valore di  $E(Y)$  è pari a 5. Inoltre,  $E(Y)$  decresce di 2 quando  $X_1$ incrementa di 1 e  $X_2$  è tenuta costante; similmente,  $E(Y)$  incrementa di 1 in corrispondenza di un incremento unitario di  $X_2$ , tenuta costante  $X_1$ . Si può osservare che per l'i-esima osservazione la differenza tra il valore della variabile dipendente  $y_i$  e il suo valore atteso  $E(Y_i) = 5 - 2x_i + x_i$ rappresenta il termine di errore  $\varepsilon_i$ .

Per quanto detto finora, le  $Y_i$ , essendo funzioni delle variabili casuali  $\varepsilon_i$ , hanno valore atteso pari a  $E(Y_i) = \beta_0 + \beta_1 X_{i1} + \beta_2 X_{i2} + \cdots + \beta_k X_{ik}$  e varianza pari a  $V(Y_i) = V(\varepsilon_i) = \sigma^2$ . Pertanto, un modo equivalente di formulare il modello di regressione lineare multipla che tiene conto delle assunzioni 1-3, è dato da:

Le osservazioni *yi* sono realizzazioni di variabili casuali indipendenti con valore atteso  $\beta_0 + \beta_1 x_{i1} + \beta_2 x_{i2} + \cdots + \beta_k x_{ik}$  e varianza comune  $\sigma^2$ .

Le procedure inferenziali sui parametri del modello di regressione lineare semplice richiedono, come abbiamo già visto nel capitolo 16, l'introduzione dell'assunzione di normalità delle variabili casuali  $\varepsilon_i$ , ossia che:

**Assunzione 4.** 
$$
\varepsilon_i \sim N(0, \sigma^2)
$$
 per  $i = 1, ..., n$ .

Tenendo conto di questa ulteriore assunzione, il modello di regressione lineare multipla può essere definito nel modo seguente:

Le osservazioni  $y_i$  sono realizzazioni di variabili casuali Normali con valore atteso  $\beta_0 + \beta_1 X_{i1} + \beta_2 X_{i2} + \cdots + \beta_k X_{ik}$  e varianza  $\sigma^2$ , ossia  $Y_i \sim N(\beta_0 + \beta_1 X_{i1} + \beta_2 X_{i2} + \cdots + \beta_k X_{ik}, \sigma^2)$  per  $i = 1, ..., n$ .

L'assunzione di Normalità del termine di errore non risulta generalmente troppo restrittiva nel senso che vale, almeno approssimativamente, in molti fenomeni reali.

**NOTA** Tra le assunzione fatte per il modello, la prima potrebbe sembrare troppo restrittiva per l'applicabilità del modello giacché presuppone che la superficie di risposta sia un iperpiano. Tuttavia, si deve notare che il modello impone solamente la **linearità dei suoi parametri** rendendolo molto più flessibile di quanto possa apparire. Si può infatti facilmente dimostrare che il **modello di regressione polinomiale** e il modello che presenta **uno o più termini di interazione** sono in sostanza ancora modelli di regressione lineare. Per esempio, consideriamo il modello:

$$
Y_i = \beta_0 + \beta_1 X_{i1} + \beta_2 X_{i2} + \beta_3 X_{i1}^2 + \beta_4 X_{i1} X_{i2} + \varepsilon_i
$$

che include una variabile elevata al quadrato e il prodotto tra due variabili per tener conto di un possibile effetto d'interazione tra queste due. Questo modello è ancora un modello di regressione lineare multipla. Infatti, operando le sostituzioni  $x_{i3} = x_{i1}^2$  e  $x_{i4} = x_{i1}x_{i2}$ , si può riscrivere nel seguente modo:  $Y_i = \beta_0 + \beta_1 X_{i1} + \beta_2 X_{i2} + \beta_3 X_{i3} + \beta_4 X_{i4} + \varepsilon_i$ .

Spesso anche quando la funzione di regressione non è lineare nei parametri si può ricondurla al caso lineare attraverso un'appropriata trasformazione.

Per esempio,  $Y_i = \beta_0 X_i^{\beta_1} \varepsilon_i$  si può ricondurre a un modello lineare nei parametri attraverso la trasformazione logaritmica, infatti:  $log(Y_i) = log(\beta_0 X_{i1}^{\beta_1} \varepsilon_i) = log \beta_0 + \beta_1 log X_{i1} + log \varepsilon_i$  e ponendo *i Y<sub>i</sub>*  $= log(Y_i)$ ,  $\beta'_0 = log \beta_0$ ,  $x'_{i1} = log x_{i1}$  e  $\varepsilon'_i = log \varepsilon_i$  si ottiene il modello lineare  $Y'_i = \beta'_0 + \beta_1 X'_{i1} + \varepsilon'_i$ .

# **19.3 Il modello di regressione lineare multipla in forma matriciale**

Il modello di regressione lineare multipla può essere riformulato utilizzando l'algebra matriciale. L'uso dell'algebra matriciale permette di sintetizzare più facilmente i risultati. Indichiamo con **Y** , **β** , **ε** i seguenti vettori colonna corrispondenti ai valori della variabile risposta, ai parametri del modello e ai termini di errore

$$
\mathbf{Y} = \begin{bmatrix} \mathbf{y}_1 \\ \mathbf{y}_2 \\ \vdots \\ \mathbf{y}_n \end{bmatrix} \quad \mathbf{\beta} = \begin{bmatrix} \beta_0 \\ \beta_1 \\ \vdots \\ \beta_k \end{bmatrix} \quad \mathbf{\epsilon} = \begin{bmatrix} \epsilon_1 \\ \epsilon_2 \\ \vdots \\ \epsilon_n \end{bmatrix}
$$
  
e sia **X** la matrice:  

$$
\mathbf{X} = \begin{bmatrix} 1 & x_{11} & \cdots & x_{1k} \\ 1 & x_{21} & \cdots & x_{2k} \\ \vdots & \vdots & \ddots & \vdots \\ 1 & x_{n1} & \cdots & x_{nk} \end{bmatrix}
$$

dove della seconda colonna in poi sono riportati i valori delle variabili esplicative osservati sulle *n* unità statistiche.

Le assunzioni del modello possono essere riscritte nel seguente modo:

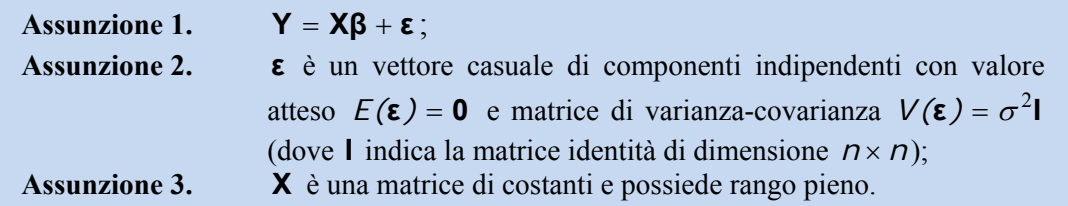

Poiché **X** è una matrice di dimensione  $n \times (k+1)$  e  $\beta$  è un vettore colonna di dimensione  $(k + 1) \times 1$ , allora **Xβ** è un vettore colonna di dimensione  $n \times 1$ , dove l'*i*-esimo elemento è pari a  $\beta_0 + \sum_{j=1}^k \beta_j x_{ij}$  e dunque la prima assunzione corrisponde a quella già vista nel paragrafo precedente. Osserviamo che  $E(\mathbf{\varepsilon}) = \mathbf{0}$  è equivalente a scrivere  $E(\varepsilon_i) = 0$  per ogni *i* = 1,..., *n* e che la matrice di varianza-covarianza  $V(\epsilon) = \sigma^2 I$  è equivalente a

$$
V(\mathbf{E}) = \sigma^2 \mathbf{I} = \sigma^2 \begin{bmatrix} 1 & 0 & \cdots & 0 \\ 0 & 1 & \cdots & 0 \\ \vdots & \vdots & \ddots & \vdots \\ 0 & 0 & \cdots & 1 \end{bmatrix} = \begin{bmatrix} \sigma^2 & 0 & \cdots & 0 \\ 0 & \sigma^2 & \cdots & 0 \\ \vdots & \vdots & \ddots & \vdots \\ 0 & 0 & \cdots & \sigma^2 \end{bmatrix}
$$

ossia che  $V(\varepsilon_i) = \sigma^2$  per ogni *i* = 1,..., *n* e che  $Cov(\varepsilon_i, \varepsilon_j) = 0$  per ogni *i* = 1,..., *n*, con  $j \neq i$ , e cioè che i termini di errore sono incorrelati. L'ultima assunzione è equivalente a quella del paragrafo precedente solo che è messa in forma matriciale. L'assunzione sul rango pieno della matrice **X** è necessaria per ottenere la stima del vettore dei parametri **β** che richiede il calcolo della matrice  $(X'X)^{-1}$  che può essere effettuato solo se la X possiede rango pieno.

In conseguenza a quanto illustrato, i risultati sulle variabili aleatorie *Yi* possono essere espressi in forma matriciale:

Il vettore aleatorio **Y** possiede valore atteso e matrice di varianza-covarianza pari a:  $E(Y) = X\beta$ ;  $V(Y) = V(\epsilon) = \sigma^2 I$  (19.3.1)

Alle tre precedenti assunzioni si può aggiungere l'assunzione sulla normalità degli errori

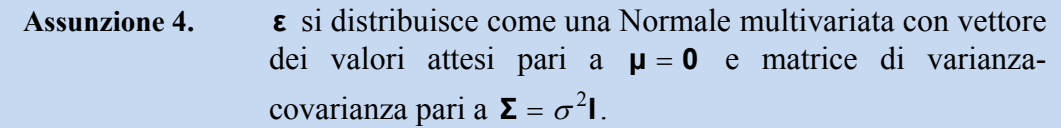

**NOTA** La distribuzione Normale multivariata è una generalizzazione della distribuzione Normale al caso di due o più variabili. Indichiamo con **z** *~ N***μ***,***Σ** un vettore aleatorio **z** che si distribuisce come una Normale multivariata con **μ** , vettore dei valori attesi, e **Σ** , matrice di varianza-covarianza, i cui elementi costituiscono i parametri della distribuzione. Dall'assunzione 4. segue che il vettore aleatorio **Y** si distribuisce come **Y** ∼ *N*(**x**β,  $σ$ <sup>2</sup>I) e ciò implica l'indipendenza delle *Y<sub>i</sub>* e che  $Y_i \sim N(\beta_0 + \sum_{j=1}^k \beta_j x_{ij}, \sigma^2)$  per *i*=1,...,*n*.

# **19.4 Stima puntuale dei parametri**

Il metodo di **stima dei minimi quadrati** descritto nel paragrafo 16.4 può essere applicato anche in questo caso più generale.

Il metodo dei minimi quadrati richiede la minimizzazione rispetto al vettore dei parametri **β** della funzione di perdita

$$
G(\mathbf{\beta}) = \sum_{i=1}^{n} (y_i - \beta_0 - \beta_1 x_{i1} - \dots - \beta_k x_{ik})^2
$$
 (19.4.1)

La funzione  $G(\beta)$  è sempre non negativa ed è uguale a zero solamente quando per ogni osservazione il valore stimato  $\hat{y}_i$  uguaglia il valore osservato  $y_i$ . La funzione aumenta al crescere della distanza tra i valori osservati e i valori stimati e pertanto, nell'individuare il miglior modello, si minimizza tale distanza rispetto al vettore di parametri **β** . Si dimostra che

la **stima dei minimi quadrati ordinari** di β , se esiste  $(\textbf{X}'\textbf{X})^{-1}$  , è data da **b** =  $(X'X)^{-1}X'y$  (19.4.2)

**NOTA** La stima dei minimi quadrati ordinari è spesso denotata con OLS, abbreviazione del termine inglese *Ordinary Least Squares*, per differenziarla dal metodo dei minimi quadrati ponderati (WLS – *Wheighted Least Squares*) utilizzato nel caso in cui non valga l'assunzione di omoschedasticità del termine di errore.

Per meglio comprendere la formula 19.4.2 consideriamo in dettaglio il caso più semplice in cui si considera una sola variabile esplicativa, ossia il caso di un modello di regressione lineare semplice. Consideriamo le seguenti matrici iniziali:

$$
\mathbf{y} = \begin{bmatrix} y_1 \\ y_2 \\ \vdots \\ y_n \end{bmatrix} \mathbf{x} = \begin{bmatrix} 1 & x_{11} \\ 1 & x_{21} \\ \vdots & \vdots \\ 1 & x_{n1} \end{bmatrix} \mathbf{\beta} = \begin{bmatrix} \beta_0 \\ \beta_1 \\ \vdots \\ \beta_k \end{bmatrix} \text{ allora si ha}
$$
\n
$$
\mathbf{X} \mathbf{X} = \begin{bmatrix} 1 & 1 & \cdots & 1 \\ x_{11} & x_{21} & \cdots & x_{n1} \end{bmatrix} \begin{bmatrix} 1 & x_{11} \\ 1 & x_{21} \\ \vdots & \vdots \\ 1 & x_{n1} \end{bmatrix} = \begin{bmatrix} n & n\overline{x} \\ n\overline{x} & \sum_{i=1}^{n} x_i^2 \end{bmatrix}
$$
\n
$$
\mathbf{X}' \mathbf{y} = \begin{bmatrix} 1 & 1 & \cdots & 1 \\ x_{11} & x_{21} & \cdots & x_{n1} \end{bmatrix} \begin{bmatrix} y_1 \\ y_2 \\ \vdots \\ y_n \end{bmatrix} = \begin{bmatrix} n\overline{y} \\ \sum_{i=1}^{n} x_{i1}y_i \end{bmatrix}
$$
\n
$$
(\mathbf{X}'\mathbf{X})^{-1} = \frac{1}{\sum_{i=1}^{n} x_{i1}^2 - n\overline{x}^2} \begin{bmatrix} \frac{1}{n} \sum_{i=1}^{n} x_{i1}^2 - \overline{x} \\ -\overline{x} & 1 \end{bmatrix}
$$
\n
$$
\mathbf{b} = (\mathbf{X}'\mathbf{X})^{-1} \mathbf{X}' \mathbf{y} = \frac{1}{\sum_{i=1}^{n} x_{i1}^2 - n\overline{x}^2} \begin{bmatrix} \frac{1}{n} \sum_{i=1}^{n} x_{i1}^2 - \overline{x} \\ -\overline{x} & 1 \end{bmatrix} \begin{bmatrix} n\overline{y} \\ \sum_{i=1}^{n} x_{i1}y_i \end{bmatrix} = \begin{bmatrix} \frac{1}{n} \sum_{i=1}^{n} x_{i1}^2 - \overline{x} \\ \frac{1}{n} \sum_{i=1}^{n} x_{i1}y_i \end{bmatrix} = \begin
$$

ricordando che  $n\overline{x} = \sum_{i=1}^n x_{i1}$ ,  $\sum_{i=1}^n x_{i1}^2 - n\overline{x}^2 = n\sigma_X^2$  e  $\sum_{i=1}^n x_{i1}y_i - n\overline{x}\overline{y} = n\sigma_{XY}$ . Pertanto si ottengono le stesse stime della 16.4.2.

### **ESEMPIO 19.4.1** *– Calcolo matriciale della stima dei parametri di un modello di regressione lineare semplice*

Riprendiamo i dati dell'esempio 16.2.3 e la stima dei parametri del modello di regressione lineare semplice riportati nell'esempio 16.4.2. Possiamo riformulare il problema in termini matriciali:

 <sup>47</sup> <sup>8</sup> <sup>27</sup> <sup>9</sup> <sup>36</sup> <sup>6</sup> <sup>54</sup> <sup>2</sup> <sup>41</sup> <sup>9</sup> <sup>44</sup> <sup>4</sup> <sup>54</sup> <sup>3</sup> <sup>42</sup> <sup>3</sup> <sup>48</sup> <sup>2</sup> <sup>41</sup> <sup>5</sup> <sup>43</sup> <sup>2</sup> <sup>56</sup> <sup>3</sup> <sup>63</sup> <sup>3</sup> <sup>46</sup> <sup>8</sup> <sup>45</sup> <sup>2</sup> <sup>38</sup> <sup>7</sup> <sup>36</sup> <sup>3</sup> <sup>39</sup> <sup>5</sup> <sup>30</sup> <sup>9</sup> <sup>52</sup> <sup>6</sup> 1 1 1 1 1 1 1 1 1 1 1 1 1 1 1 1 1 1 1 1 *, , , , , , , , , , , , , , , , , , , ,* **<sup>X</sup> y** 63*,*0 33*,*4 42*,*0 72*,*8 52*,*0 54*,*0 63*,*4 60*,*7 58*,*0 54*,*4 55*,*5 74*,*0 79*,*2 53*,*1 59*,*6 52*,*0 47*,*2 48*,*7 41*,*4 66*,*9

e dunque

$$
\mathbf{X'X} = \begin{bmatrix} 20 & 891.9 \\ 891.9 & 41223.99 \end{bmatrix} \quad (\mathbf{X'X})^{-1} = \begin{bmatrix} 1.42180 & -0.03076 \\ -0.03076 & 0.00069 \end{bmatrix} \quad \mathbf{X'y} = \begin{bmatrix} 1131.3 \\ 52269.82 \end{bmatrix}
$$

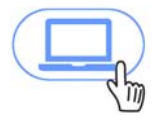

$$
\mathbf{b} = \begin{bmatrix} 1.42180 & -0.03076 \\ -0.03076 & 0.00069 \end{bmatrix} \begin{bmatrix} 1131.3 \\ 52269.82 \end{bmatrix} = \begin{bmatrix} 0.59486 \\ 1.25508 \end{bmatrix}
$$

I calcoli matriciali possono essere eseguiti, ad esempio, attraverso le funzione del software Excel. In particolare, le funzioni MATR.PRODOTTO(.) e MATR.INVERSA(.) consentono rispettivamente di

calcolare il prodotto tra due matrici e l'inversa di una matrice. Come si può osservare, gli elementi del vettore dei parametri **b** corrispondono esattamente ai valori delle stime di  $\beta_0$  e  $\beta_1$  trovati nell'esempio 16.4.2.

I calcoli matriciali per la stima dei parametri del modello sono effettuati automaticamente dal software statistico utilizzato per analizzare i dati.

### **ESEMPIO 19.4.2** *– Stima dei parametri di un modello di regressione lineare multipla*

Consideriamo il file di dati *Impiegati* che contiene le determinazioni del *Sesso*, degli *Anni di istruzione*, della *Categoria lavorativa*, dello *Stipendio attuale*, e di quello *iniziale*, dei *Mesi trascorsi dall'assunzione* e del *Logaritmo dello stipendio attuale* relativamente a 474 dipendenti. Considerando il modello di regressione lineare multipla in cui si assume il *Logaritmo dello stipendio attuale* come variabile dipendente (Y) e gli *Anni di istruzione* (X1) e i *Mesi trascorsi dall'assunzione* (X2) come variabili esplicative, si ottengono le stime riportate nella seguente tabella:

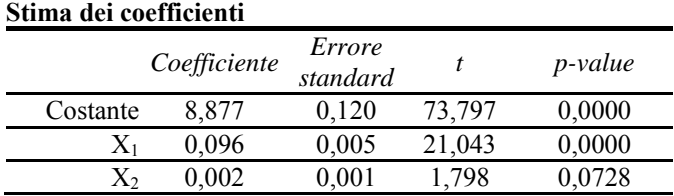

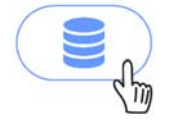

Il modello di regressione stimato è:  $\hat{y}_i = 8.877 + 0.096 x_{i1} + 0.002 x_{i2}$ . Ciò significa, ad esempio, che il valore atteso del *Logaritmo dello stipendio attuale* aumenta di 0,096 aumentando di un anno gli *Anni di istruzione*, tenuto costante il numero di *Mesi trascorsi dall'assunzione*. Per individuare i valori di  $\beta_0$  e  $\beta_1$  che rendono minima la funzione di perdita  $G(\beta_0, \beta_1)$ , occorre calcolare le derivate parziali di tale funzione rispetto a  $\beta_0$  e  $\beta_1$  e porle uguali a zero. Dopo alcuni passaggi e semplificazioni si ottengono le stime dei coefficienti di regressione.

Lo stimatore dei minimi quadrati ordinari dei coefficienti di regressione, che per semplicità verrà indicato allo stesso modo del vettore delle stime, **b** , è anche lo **stimatore di massima verosimiglianza**, sotto l'assunzione che il termine di errore è distribuito normalmente. Come per il modello di regressione lineare semplice, dove gli stimatori dei coefficienti di regressione,  $B_0$  e  $B_1$ , sono funzioni lineari delle  $Y_i$ , anche lo stimatore **b** è funzione lineare del vettore casuale **Y** giacché si può vedere come funzione lineare del tipo **b AY** con  $A = (X/X)^{-1}X'$ . Possiamo pertanto enunciare le seguenti proprietà:

#### **Proprietà degli stimatori dei minimi quadrati ordinari**

- 1. **b** è uno stimatore corretto di  $\beta$ , ossia  $E(\mathbf{b}) = \beta$ .
- 2. La matrice di varianza-covarianza dello stimatore **b** è  $V(\mathbf{b}) = \sigma^2 (\mathbf{X}'\mathbf{X})^{-1}$ .
- 3. Nella classe degli stimatori corretti di  $\beta_j$  (per  $j = 0,1,...,k$ ) che sono funzioni lineari delle *Yi* , gli stimatori dei minimi quadrati ordinari sono i più efficienti, cioè sono quelli che hanno minima varianza per qualsiasi valore dei parametri (*Teorema di Gauss-Markov*).

**NOTA** Si denoti con  $c_{ij}$  l'elemento della matrice  $(\mathbf{X}'\mathbf{X})^{-1}$  posto all'intersezione della riga  $h+1$  con la colonna  $k + 1$ . La proprietà 2. implica che la varianza di  $b_j$ , per  $j = 0,1,...,k$ , è  $V(b_j) = \sigma^2 c_{jj}$ ,

mentre la covarianza tra  $b_h$  e  $b_j$ , per  $h, j = 0,1,...,k$  con  $h \neq j$ , è  $Cov(b_h, b_j) = \sigma^2 c_{hi}$ . Il valore del parametro  $\sigma^2$  in genere non è noto e dunque non è noto neppure il valore di  $V(\mathbf{b}) = \sigma^2(\mathbf{X}'\mathbf{X})^{-1}$ pertanto sarà necessario stimare il parametro  $\sigma^2$  come verrà illustrato in seguito.

Considerando la riformulazione in forma matriciale del modello di regressione lineare semplice, si può vedere facilmente che gli elementi della matrice  $V(\mathbf{b}) = \sigma^2 (\mathbf{X}' \mathbf{X})^{-1}$  portano agli stessi risultati dati nel paragrafo 16.6.

Consideriamo ora una stima del parametro  $\sigma^2$  basata sui residui  $\hat{e}_i = y_i - \hat{y}_i$ .

Lo stimatore **corretto** della varianza dei residui è dato da: 1 1 2 2  $=\frac{\sum_{i=1}^{n} \hat{e}_i}{n-k}$  $s^2 = \frac{\sum_{i=1}^n \hat{e}_i}{\sum_{i=1}^n \hat{e}_i}$  $\frac{i=1}{i}$  *i* (19.4.3)

Sostituendo  $\sigma^2$  con  $s^2$ , possiamo stimare la varianza degli stimatori dei minimi quadrati ordinari. La radice quadrata della stima della varianza di *bj* , *s bj* è detta **errore standard** di *bj* . Questa quantità misura la dispersione media dello stimatore intorno al suo valore atteso ed è una quantità fondamentale per l'inferenza sui coefficienti di regressione.

**ESEMPIO 19.4.3** *– Errori standard delle stime dei coefficienti di regressione* 

Riprendendo il file di dati considerato nell'esempio 19.4.2, le seguenti tabelle riportano l'output ottenuto tramite il software Excel.

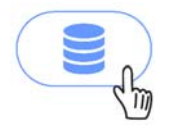

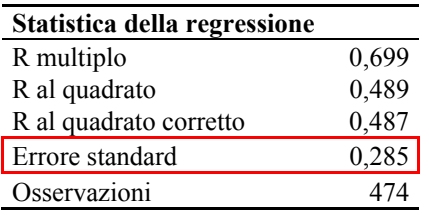

### **ANALISI VARIANZA**

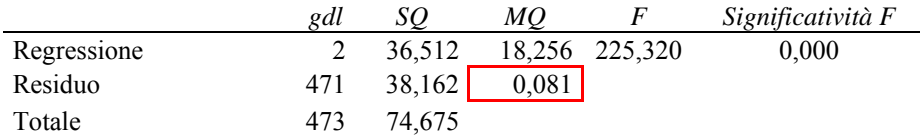

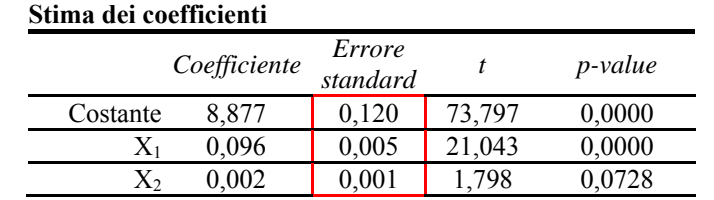

Nella seconda tabella, in corrispondenza della cella con riquadro rosso, è riportata la stima di  $\sigma^2$  pari a 0,081; La sua radice quadrata, pari a 0,285, è riportata nel riquadro rosso della prima tabella e rappresenta una stima della distanza media tra il valore osservato e la stima del suo valore atteso. I valori degli errori standard dei coefficienti di regressione sono riportati nell'ultima tabella.

# **19.5 La decomposizione della varianza totale e il coefficiente di determinazione multiplo**

Come abbiamo già visto per il modello di regressione lineare semplice, anche in questo caso vale la proprietà della **decomposizione della varianza totale**, dove la **somma totale dei quadrati** (  $(SOT)$  si può scomporre nella **somma dei quadrati della regressione**  $(SOR)$ e nella **somma dei quadrati degli errori** *SQE*:

$$
\sum_{i=1}^n \left( y_i - \overline{y} \right)^2 = \sum_{i=1}^n \left( \hat{y}_i - \overline{y} \right)^2 + \sum_{i=1}^n \hat{e}_i^2
$$

A partire da tale relazione si può costruire, come già visto nel paragrafo 16.5, una misura di bontà di adattamento nota come **coefficiente di determinazione multiplo** e dato da:

$$
R^2 = \frac{SOR}{SQT} = 1 - \frac{SOE}{SQT} \tag{19.5.1}
$$

Questo indice è un'estensione del coefficiente di determinazione al caso di due o più variabili esplicative e varia tra 0 e 1, indicando la proporzione di variabilità di *Y* spiegata dalle variabili esplicative attraverso il modello di regressione. Assume il valore minimo quando  $SQR = 0$ , vale a dire in assenza di relazione statistica di tipo lineare tra le osservazioni; vale 1 quando *SQR* = *SQT*, ossia nel caso di perfetta dipendenza lineare.

Quando alle variabili esplicative del modello di regressione si aggiunge una nuova variabile, la somma dei quadrati degli errori (*SQE*) non aumenta e normalmente i valori stimati  $\hat{y}$ 

risultano essere più vicini ai valori osservati  $y_i$ . Pertanto, il valore di  $R^2$  con l'introduzione di una nuova variabile esplicativa nel modello non può mai decrescere. Ne consegue che un modello che differisce da un altro solamente per possedere una variabile in più rispetto all'altro mostrerà sempre un valore maggiore o uguale di  $R^2$ . Per poter confrontare la capacità d'adattamento di diversi modelli, neutralizzando l'effetto dovuto al diverso numero di variabili esplicative, possiamo prendere in considerazione il seguente indice.

Il **coefficiente di determinazione multiplo corretto** è dato da:

$$
R_c^2 = 1 - \frac{SOE/(n - k - 1)}{SOT/(n - 1)}
$$
(19.5.2)

Questo indice tiene conto del numero di variabili esplicative incluse nel modello. Infatti, *SQE* è diviso per  $n - k - 1$  e quindi, aggiungendo una nuova variabile nel modello, *k* aumenta di un'unità e  $R_c^2$  potrebbe aumentare o diminuire a seconda di quanto si è ridotto l'*SQE* .

Infine, il **coefficiente di correlazione multiplo** è dato dalla radice quadrata del coefficiente di determinazione multiplo,  $R = \sqrt{R^2}$ , e misura la correlazione lineare tra i valori osservati  $y_i$  e i corrispondenti valori stimati  $\hat{y}_i$ . Si noti che questo indice, a differenza del coefficiente di correlazione lineare, può assumere solo valori non negativi.

**ESEMPIO 19.5.1** *– Bontà di adattamento del modello di regressione lineare multipla* 

Riprendendo l'esempio 19.4.3, la seconda tabella riporta la decomposizione della varianza totale, dove *SQT* 74*,*675 , *SQR* 36*,*512 e *SQE* 38*,*162 . La prima tabella invece riporta il valore di  $R^2$  = SQR/SQT = 36,512/74,675 = 0,489 che risulta non troppo elevato denotando un adattamento moderato.

Il valore del coefficiente di determinazione multiplo corretto è

 $R_c^2 = 1 - (38.162/471)/(74.675/473) = 0.487$ .

Il coefficiente di correlazione multiplo è  $R = \sqrt{0.489} = 0.699$ .

# **19.6 Inferenza sui parametri del modello di regressione**

Come abbiamo già visto, sotto le prime tre assunzioni, gli stimatori dei minimi quadrati ordinari o di massima verosimiglianza, definiti dagli elementi di **b** , sono corretti, ossia  $E(\mathbf{b}) = \mathbf{\beta}$ , e possiedono matrice di varianza-covarianza pari a  $V(\mathbf{b}) = \sigma^2 (\mathbf{X}'\mathbf{X})^{-1}$ . Tuttavia, per poter fare inferenza sui coefficienti di regressione si deve conoscere la distribuzione di ognuno dei  $k + 1$  stimatori. Per derivare questa distribuzione è richiesta l'assunzione di normalità dei termini di errore (assunzione 4).

Sotto l'assunzione 4, lo stimatore dei minimi quadrati **b** di **β** ha distribuzione Normale multivariata con vettore dei valori attesi pari a  $E(b) = \beta$  e matrice di varianza-covarianza  $V(\mathbf{b}) = \sigma^2 (\mathbf{X}'\mathbf{X})^{-1}$ , ossia **b** ~  $N(\beta, \sigma^2(X/X)^{-1})$ . (19.6.1)

Pertanto, ogni elemento di **b** ha distribuzione Normale,  $b_j \sim N(\beta_j, \sigma^2 c_{ij})$  per  $j = 0, 1, \ldots, k$ . Quindi, la statistica

$$
\frac{b_j - \beta_j}{\sigma \sqrt{c_{jj}}} \sim N(0,1).
$$

Tuttavia, solo raramente si è a conoscenza del valore del parametro  $\sigma^2$  e il più delle volte viene stimato attraverso lo stimatore  $s^2$  dato dalla 19.4.3; quindi sostituendo tale valore si ottiene la statistica

$$
\frac{b_j - \beta_j}{s(b_j)} \sim t_{n-k-1}
$$
 (19.6.2)

che si distribuisce come una variabile casuale  $t - Student$  con  $n - k - 1$  gradi di libertà. Il denominatore della 19.6.2 è dato dall'errore standard dello stimatore *bj* .

Dalla 19.6.2 possiamo ricavare gli intervalli di confidenza per i parametri del modello e le statistiche test da utilizzare nella verifica d'ipotesi.

### **Intervalli di confidenza**

Gli intervalli di confidenza per i parametri di regressione **β** a un livello di confidenza  $1 - \alpha$ sono dati da:

$$
b_j \pm t_{\alpha/2} s(b_j) \tag{19.6.3}
$$

dove  $t_{\alpha/2}$  indica quel valore per cui la probabilità di osservare valori della  $t - Student$  con *n* – *k* – 1 gradi di libertà superiori o uguali a  $t_{\alpha/2}$  è pari a  $\alpha/2$ .

### **ESEMPIO 19.6.1** *– Intervallo di confidenza per i parametri del modello*

Consideriamo il file di dati *Demograf* che contiene le determinazioni del *Numero di crimini*, della *Popolazione (in migliaia)*, della *% di popolazione con 65 anni e più*, della *% di popolazione con diploma superiore* e della *Forza lavoro (in migliaia)*, osservate su 141 aree metropolitane degli Stati Uniti nel 1977. Consideriamo il modello di regressione lineare che pone il *Numero di crimini* in funzione delle altre variabili. Le stime dei coefficienti di regressione, degli errori standard e dei limiti inferiori e superiori degli intervalli di confidenza al 95% di confidenza, sono riportati nella seguente tabella:

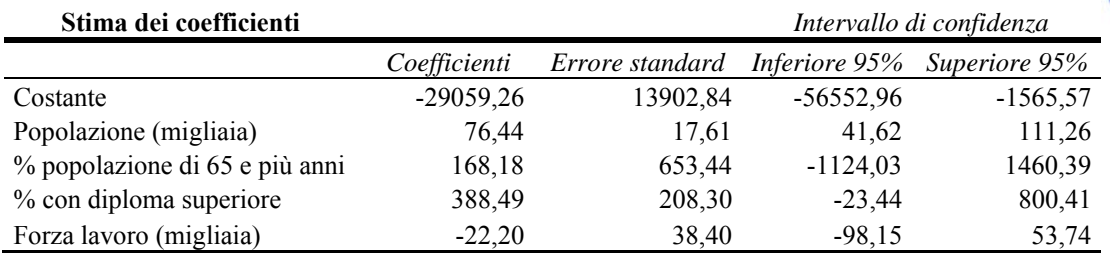

### **Verifica d'ipotesi**

Dalla formula 19.6.2 possiamo anche ricavare le statistiche test per la verifica d'ipotesi sui coefficienti di regressione. Di norma si è interessati a verificare l'ipotesi nulla  $H_0$  *:*  $\beta_i = 0$ per qualche  $j = 1, ..., k$  contro l'ipotesi alternativa  $H_1 : \beta_j \neq 0$ . Infatti, se  $H_0$  non è rifiutata, si può affermare che *X <sup>j</sup>* non è utile alla previsione della *Y* . Più in generale, il sistema d'ipotesi può essere formulato come  $H_0$  :  $\beta_j = \beta_{j0}$  contro  $H_1$  :  $\beta_j \neq \beta_{j0}$  dove  $\beta_{i0}$  è il valore dato al parametro sotto l'ipotesi nulla. Sotto l'ipotesi nulla si ha che la statistica test:

$$
\frac{b_j - \beta_{j0}}{s(b_j)} \sim t_{n-k-1}
$$

si distribuisce come una variabile casuale  $t - Student$  con  $n - k - 1$  gradi di libertà. Se si vuole verificare il sistema d'ipotesi bidirezionale a un livello di significatività  $\alpha$ , la regione di rifiuto sarà data dai valori della statistica test superiori, in valore assoluto, a  $t_{\alpha/2}$ . Perciò,

# **Regione di Rifiuto di**  $H_0$ :  $|t| \ge t_{\alpha/2}$

In corrispondenza del valore osservato della statistica test possiamo calcolare il *p-value* che, come sappiamo, è una misura del "grado di disaccordo" rispetto all'ipotesi nulla: quanto più è piccolo il *p-value*, tanto maggiore è l'evidenza contro l'ipotesi nulla.

**NOTA** Se per alcune variabili i coefficienti non risultano significativamente diversi da zero, non è corretto eliminare dal modello più di una variabile alla volta. Infatti, ad esempio, l'eliminazione

### **ESEMPIO 19.6.2** *– Verifica d'ipotesi per i parametri del modello*

Riprendendo i dati dell'esempio 19.6.1, nelle seguenti tabelle sono riportati i risultati della regressione. In particolare, nell'ultima tabella sono mostrati i valori della statistica test *t* e dei corrispondenti *p-value* (l'ipotesi nulla pone il valore del coefficiente di regressione pari a 0):

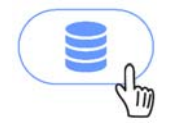

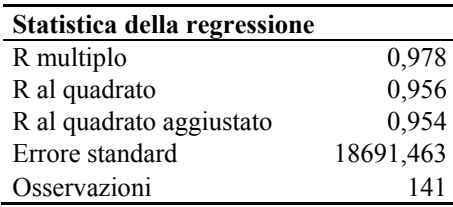

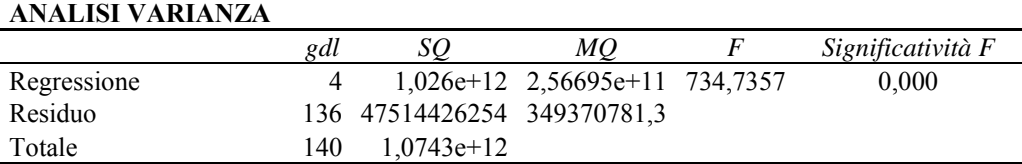

#### **Stima dei coefficienti**

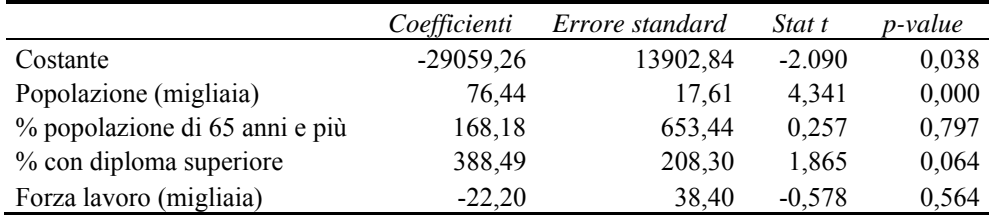

Per un livello di significatività pari a 0*,*10 solo la *Costante* e le variabili *Popolazione* e *% di popolazione con diploma superiore* risultano avere un valore del coefficiente significativamente diverso da zero.

## **19.7 Il test F per selezionare il modello di regressione**

Il test *F* è una procedura per verificare ipotesi riguardanti uno o più coefficienti di regressione. Essa è impiegata soprattutto per verificare l'ipotesi che due o più parametri siano congiuntamente pari a zero. Tale ipotesi sottintende che le variabili esplicative corrispondenti ai parametri supposti nulli non sono utili a spiegare la relazione lineare con la variabile dipendente *Y* e che pertanto possono essere escluse dal modello di regressione. In generale, si supponga di voler verificare l'ipotesi nulla:

$$
H_0: \beta_{h+1} = \beta_{h+2} = \dots = \beta_k = 0
$$

per qualche  $h \leq k$ , contro l'ipotesi alternativa

 $H_1$ : almeno un' uguaglianza in  $H_0$  non è vera

L'ipotesi nulla afferma che almeno  $k - h$  variabili,  $X_{h+1}$ ,  $X_{h+2}$ , ...,  $X_k$ , non sono utili per spiegare la relazione lineare con la variabile dipendente. Sotto l'ipotesi nulla vale

pertanto il seguente modello:

$$
Y_i = \beta_0 + \beta_1 X_{i1} + \dots + \beta_h X_{ih} + \varepsilon_i
$$

Un tale modello è detto **modello ridotto**, in contrapposizione al **modello completo** basato su tutte le variabili esplicative:

$$
Y_i = \beta_0 + \beta_1 X_{i1} + \dots + \beta_k X_{ik} + \varepsilon_i
$$

Il modello ridotto è **annidato** all'interno del modello completo, ossia il primo è un caso particolare del secondo, quando è vera l'ipotesi nulla.

Ovviamente l'adattamento ai dati osservati del modello completo, giacché considera più variabili esplicative, è sempre migliore di quello ridotto. Utilizzando la notazione introdotta nel paragrafo 17.3 riguardante l'Analisi della Varianza, indichiamo con *SQE* la somma dei quadrati degli errori del modello completo e con  $SQE<sub>0</sub>$  quella del modello ridotto. Quindi si ha che  $\text{SQE} \leq \text{SQE}_0$ , e

• se la differenza  $SOE_0 - SOE$ è grande  $H_0$  dovrebbe essere rifiutata poiché gli ultimi *k h* parametri aumentano considerevolmente l'adattamento del modello; • se la differenza  $SOE_0 - SOE$  è piccola  $\longrightarrow H_0$  non dovrebbe essere rifiutata

poiché l'adattamento del modello non aumenta in modo considerevole.

Per stabilire se la differenza *SQE*<sub>0</sub> – *SQE* è grande o piccola, si può utilizzare la seguente statistica test:

$$
F = \frac{(SOE_0 - SOE)/(k - h)}{SOE/(n - k - 1)}
$$
(19.7.1)

Sotto l'ipotesi nulla questa statistica si distribuisce come una variabile casuale *F Fisher* con *k h* e *n k* 1 gradi di libertà (si veda paragrafo 9.8.5). Si noti che il denominatore della 19.7.1 è la stima del parametro  $\sigma^2$  ottenuta dal modello completo. Quanto più il valore di *F* è grande tanto più l'ipotesi  $H_0$  sarà rifiutata a favore dell'ipotesi  $H_1$ . Stabilito il livello di significatività  $\alpha$  del test la regione di rifiuto è data da

# **Regione di Rifiuto di**  $H_0$ :  $F \ge F_\alpha$

dove *F* indica quel valore per cui la probabilità di osservare valori della *F Fisher* con *k* – *h* e *n* – *k* – 1 gradi di libertà superiori o uguali a  $F_\alpha$  è pari ad  $\alpha$ .

Quando  $F < F_\alpha$ , l'ipotesi nulla non può essere rifiutata e quindi le  $k - h$  variabili esplicative possono essere escluse dal modello di regressione.

**NOTA** Come già notato nel paragrafo 17.3, quando  $h = k - 1$  il test *F* verifica l'ipotesi nulla  $H_0$ :  $\beta_i = 0$  e porta alle stesse conclusioni del test *t* descritto nel paragrafo 19.6. Quando  $h = 0$ , l'ipotesi nulla diventa  $H_0$ :  $\beta_1 = \beta_2 = \cdots = \beta_k = 0$ , e corrisponde a verificare la validità del modello di

regressione nel suo complesso. In questo caso si può dimostrare che la statistica test *F* è una funzione del coefficiente di determinazione multiplo:  $F = \frac{1}{\sqrt{1 - R^2}} \frac{1}{\sqrt{1 - K - 1}}$  $F = \frac{R^2/k}{\sqrt{1 - R^2/(n - k - 1)}}$ .

#### **ESEMPIO 19.7.1** *– Test F per il modello di regressione*

Riprendendo l'esempio 19.6.2, si era visto che i coefficienti di regressione trovati per le variabili esplicative *% di popolazioni di 65 anni e più* e *Forza lavoro* non erano significativamente diversi da zero (i valori del *p-value* sono rispettivamente pari a 0,797 e 0,564). Per decidere se entrambe le variabili possono essere rimosse dal modello si deve utilizzare il test *F* . Bisogna, pertanto, comparare il modello completo, quello mostrato nella tabella dell'esempio 19.6.2, con il modello ridotto in cui sono state eliminate le suddette variabili esplicative. Di seguito sono presentate le tabelle riassuntive ottenute con Excel della stima del modello ridotto.

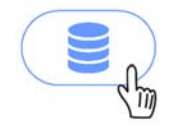

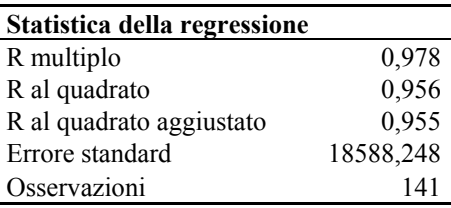

#### **ANALISI VARIANZA**

**Stima dei coefficienti**

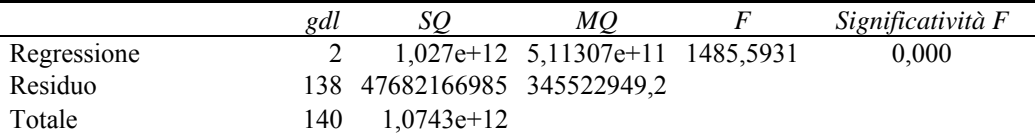

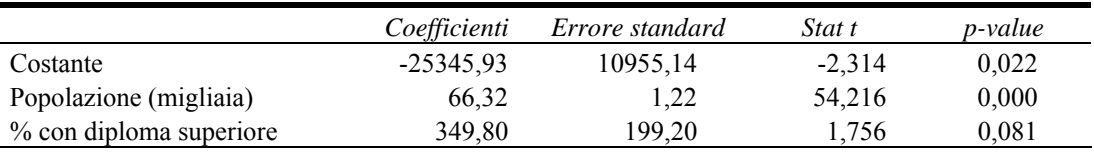

La somma dei quadrati degli errori del modello completo è *SQE* = 47514426254 mentre quella del modello ridotto è *SQE*<sub>0</sub> = 47682166985 . Quindi

$$
F = \frac{(47682166985 - 47514426254)/2}{47514426254/136} = 0.24.
$$

Compariamo il valore della statistica test con il valore soglia per un  $\alpha = 0.05$  ottenuto da una *F Fisher* con 2 e 136 gradi di libertà e pari a *F*0*,*<sup>05</sup> 3*,*063 . Poiché 0,25<3,063 non può essere rifiutata l'ipotesi nulla. Ciò significa che per analizzare il *Numero di Crimini* il modello ridotto è preferibile al modello completo. Ciò è confermato anche dal fatto che i due modelli hanno praticamente lo stesso valore del coefficiente di determinazione multiplo e che il valore di quello corretto nel modello ridotto è, anche se di poco, superiore a quello del modello completo.

Dalla tabella dell'Analisi della Varianza si può verificare il caso di  $h = 0$  attraverso il valore della statistica test *F* (pari a 1485,5931) e il corrispondente valore del *p-value* (pari a 0,000) che in questo caso conducono a rifiutare l'ipotesi nulla che il modello nel suo complesso non è utile a spiegare la variabile dipendente.

### **19.8 Inferenza per la risposta media e per la previsione**

Considerando la **funzione di regressione stimata**  $\hat{Y} = b_0 + b_1 X_1 + \cdots + b_k X_k$ , per una data combinazione di valori delle variabili esplicative,  $x_{i1}$ ,  $x_{i2}$ , ...,  $x_{ik}$ , la stima del valore atteso della variabile dipendente è  $\hat{y}_i = b_0 + b_1 x_{i1} + \cdots + b_k x_{ik}$ , che può essere riscritta in forma matriciale come  $\hat{y}_i = \mathbf{x}'_i \mathbf{b}$ , con  $\mathbf{x}'_i = \begin{pmatrix} 1 & x_{i1} & \cdots & x_{ik} \end{pmatrix}$ .

La stima di  $E(Y_i | X_{i1}, \ldots, X_{ik})$ , ossia  $\hat{y}_i$ , varierà a seconda del campione estratto, generando la variabile casuale *stimatore della risposta media*  $\hat{Y}_i$ .

### **Proprietà dello stimatore della risposta media**

- 1.  $\hat{Y}_i$  è uno stimatore corretto di  $E(Y_i | X_{i1}, \dots, X_{ik})$ .
- 2. La varianza di  $\hat{Y}_i$  è data da  $\; \mathcal{V}\!\!\left(\hat{Y}_i\right)\! = \sigma^2 \mathbf{x}_i' (\mathbf{X}'\mathbf{X})^{-1} \mathbf{x}_i$

Assumendo l'ipotesi di normalità dei termini di errore, la  $\hat{Y}_i$  si distribuisce normalmente e quindi:

$$
\frac{\hat{Y}_i - E(Y_i | X_{i1}, \dots, X_{ik})}{\sqrt{\sigma^2 \mathbf{x'_i} (\mathbf{X}' \mathbf{X})^{-1} \mathbf{x_i}}} \sim N(0.1)
$$

Sostituendo la varianza del termine di errore,  $\sigma^2$ , con lo stimatore  $s^2$ , si ottiene la variabile casuale

$$
t = \frac{\hat{Y}_i - E(Y_i | x_{i1}, \dots, x_{ik})}{\sqrt{s^2 \mathbf{x}_i' (\mathbf{X}' \mathbf{X})^{-1} \mathbf{x}_i}} \sim t_{n-k-1}
$$

che si distribuisce come una v.c.  $t - Student$  con  $n - k - 1$  gradi di libertà.

Indicando con  $s(\hat{Y}_i) = \sqrt{s^2 \mathbf{x}_i'(\mathbf{X}'\mathbf{X})^{-1} \mathbf{x}_i}$  l'errore standard di  $\hat{Y}_i$ , si ottiene l'espressione dell'intervallo di confidenza per la risposta media a un livello di confidenza  $1 - \alpha$ 

$$
\hat{Y}_i \pm t_{\alpha/2} s(\hat{Y}_i) \tag{19.8.1}
$$

Per la previsione del singolo valore della *Y<sub>i</sub>*, in corrispondenza di una nuova osservazione che presenta valori delle variabili indipendenti uguali a quelli di  $x_i$ , si utilizza lo stesso stimatore utilizzato per stimare la risposta media. Tuttavia, come abbiamo già visto nel paragrafo 17.4, lo stimatore per i singoli valori *Yi* ha un errore standard più grande dato da

$$
s(Y_i - \hat{Y}_i) = \sqrt{s^2(1 + \mathbf{x}_i'(\mathbf{X}'\mathbf{X})^{-1}\mathbf{x}_i)}.
$$

Perciò, l'intervallo di confidenza per la previsione di un singolo valore *Yi* a un livello di confidenza  $1 - \alpha$  è dato da:

$$
\hat{Y}_i \pm t_{\alpha/2} s \left( Y_i - \hat{Y}_i \right) \tag{19.8.2}
$$

**ESEMPIO 19.8.1** *– Intervallo di confidenza per la risposta media e la previsione*

Riprendendo l'esempio 19.7.1, in cui il *Numero di crimini* viene messo in relazione con la *Popolazione* e la *% di persone con diploma superiore*, supponiamo di considerare un'area con una Popolazione di 2900 (migliaia) di individui di cui il 64% con diploma superiore. Sostituendo tali valori al modello stimato si ottiene la stima del *Numero di crimini* pari a 189356,6. Considerando l'intervallo di confidenza a livello del 95% si ottiene: per la risposta media l'intervallo [182770,4 ; 195942,7] mentre per il valore previsto l'intervallo più ampio [152016,5 ; 226696,6].

## **19.9 La multicollinearità**

In molte situazioni, le variabili esplicative possono essere tra loro molto correlate e in questo caso diremo che ci troviamo in una situazione di **multicollinearità**. Ciò accade spesso nelle indagini di tipo socio-economico dove la maggior parte delle variabili considerate non possono essere tenute completamente sotto controllo. L'effetto principale dovuto alla multicollinearità è quello di aumentare considerevolmente la varianza degli stimatori dei minimi quadrati dei coefficienti di regressione. Consideriamo il caso di due variabili esplicative,  $X_1$  e  $X_2$ , e per semplicità supponiamo che siano standardizzate (ossia con media nulla e varianza unitaria). In questo caso si può dimostrare che

$$
(\mathbf{X}'\mathbf{X})^{-1} = \frac{1}{1 - \rho_{12}^2} \begin{bmatrix} 1 & \rho_{12} \\ \rho_{12} & 1 \end{bmatrix},
$$

dove  $\rho_{12}$  è il coefficiente di correlazione tra  $X_1$  e  $X_2$ . Pertanto, la varianza degli stimatori dei minimi quadrati di  $\beta_1$  e  $\beta_2$  è  $V(b_1) = V(b_2) = \sigma^2 \frac{1}{1 - \rho_{12}^2}$  $D_1$ ) =  $V(b_2) = \sigma^2$   $\frac{1}{1}$ 1  $\rho$  $V(b_1) = V(b_2) = \sigma^2 \frac{1}{1 - \rho_{12}^2}$  ed è chiaro che tanto maggiore è il valore di  $\rho_{12}$  tanto più grande è il valore della varianza degli stimatori. Quando  $\rho_{12} = 0$ , ossia le due variabili sono incorrelate, le varianze assumono il valore minimo. Più in generale, la varianza degli stimatori dei minimi quadrati *bj* aumenta al crescere della dipendenza lineare della variabile  $X_i$  dalle altre variabili esplicative. L'aumento della varianza dovuto alla multicollinearità ha degli effetti negativi sull'inferenza dei coefficienti di regressione. In particolare, come si può vedere dalla 19.6.3, l'aumento di *s*( $b_j$ ) porta all'aumento dell'ampiezza dell'intervallo di confidenza. Inoltre, dalla 19.6.2, l'aumento dell'errore standard fa diminuire il valore assoluto della statistica test portando più facilmente a non rifiutare l'ipotesi nulla anche se questa non è vera, ossia a commettere con maggiore probabilità un errore del secondo tipo.

Un indice utilizzato per misurare il livello di multicollinearità della variabile *X <sup>j</sup>* con le altre variabili esplicative è il **Variance inflaction factor** dato da

$$
VIF_j = \frac{1}{1 - R_j^2}
$$
 (19.9.1)

dove  $R_f^2$  è il coefficiente di determinazione multiplo del modello di regressione nel quale la variabile  $X_j$  dipende dalle altre  $k-1$  variabili esplicative. Il valore minimo del  $VIF_j$  è 1 e indica che la variabile  $X_j$  è incorrelata dalle altre. In genere, un valore superiore a 2 indica già un livello sufficientemente alto di multicollinearità.

La presenza di elevata multicollinearità comporta il cambiamento nei valori delle stime dei coefficienti di regressione in conseguenza a lievi modificazioni dei valori osservati, a eliminazione o aggiunta di qualche variabile esplicativa, all'aggiunta di nuove osservazioni. Tuttavia, la multicollinearità non altera la bontà di adattamento del modello e la sua capacità previsiva rispetto alla variabile risposta.

### **ESEMPIO 19.9.1** *– Verifica delle multicollinearità*

Riprendendo il dataset *Demograf* dell'esempio 19.6.1, si ottengono in corrispondenza del modello stimato i seguenti valori del *VIF* :

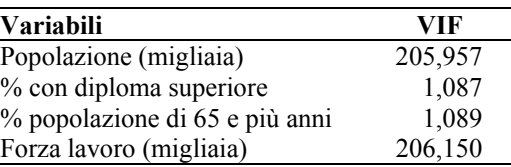

Come si può vedere la variabile *Popolazione* e *Forza Lavoro* presentano un valore molto elevato del VIF indicando presenza di multicollinearità. Si può verificare ad esempio che  $R_{Forzalavoro}^2 = 0.995$ . Nel modello ridotto riportato nell'esempio 17.7.1 non vi è multicollinearità come si può osservare dai valori riportati nella seguente tabella.

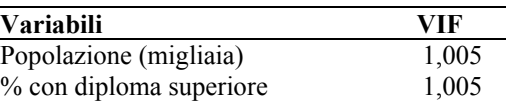

# **Appendice**

#### **A.19.1 Stima dei coefficienti di regressione**

Il problema consiste nel minimizzare  $G(\beta) = \sum_{i=1} (y_i - \beta_0 - \beta_1 x_{i1} - \cdots - \beta_k x_{ik})$  $=\sum_{i=1}^{n} (y_i - \beta_0 - \beta_1 x_i - \cdots G(\boldsymbol{\beta}) = \sum_{i=1}^{N} (y_i - \beta_0 - \beta_1 x_{i1} - \cdots - \beta_k x_{ik})^2$  rispetto a  $\boldsymbol{\beta}$ . In forma matriciale possiamo scrivere  $G(\beta) = (\mathbf{y} - \mathbf{X}\beta)(\mathbf{y} - \mathbf{X}\beta)$  ed espandendo l'espressione (ricordando che  $\mathbf{X}(\mathbf{X}\mathbf{B}) = \mathbf{B}'\mathbf{X}'$  is trova  $G(\mathbf{B}) = \mathbf{y}'\mathbf{y} - \mathbf{B}'\mathbf{X}'\mathbf{y} - \mathbf{y}'\mathbf{X}\mathbf{B} + \mathbf{B}'\mathbf{X}'\mathbf{X}\mathbf{B}$ .

Notando che **yXβ** ha dimensione *(*1 *n)(n k )(k* 1*)* 1 1 darà lo stesso valore della sua trasposta **βXy** . Pertanto si trova che *G***β yy** 2**βXy βXXβ** . Differenziando la funzione rispetto al vettore di parametri e uguagliandola a zero si ottiene:

$$
\frac{\partial G(\beta)}{\partial \beta} = -2\mathbf{X}'\mathbf{y} + 2\mathbf{X}'\mathbf{X}\beta = \mathbf{0}
$$

da cui, ponendo **b** al posto di **β** e dividendo per 2, si ottiene il seguente **sistema normale**:

$$
X'Xb = X'y
$$

Per ottenere la stima dei coefficienti di regressione dal sistema normale si deve premoltiplicare entrambi i membri dell'equazione per la matrice inversa di **XX** (assumendo che esista)  $(\mathbf{X}'\mathbf{X})^{-1}\mathbf{X}'\mathbf{X}\mathbf{b} = (\mathbf{X}'\mathbf{X})^{-1}\mathbf{X}'\mathbf{v}$  e, poiché  $(\mathbf{X}'\mathbf{X})^{-1}\mathbf{X}'\mathbf{X} = \mathbf{I}$  e  $\mathbf{I}\mathbf{b} = \mathbf{b}$ , si ottiene

$$
\mathbf{b} = (\mathbf{X}'\mathbf{X})^{-1}\mathbf{X}'\mathbf{y}
$$

### **A.19.2 Correttezza degli stimatori dei minimi quadrati**

Poichè **b** si può riscrivere come funzione lineare del tipo  $\mathbf{b} = \mathbf{A}\mathbf{Y}$ , con  $\mathbf{A} = (\mathbf{X}'\mathbf{X})^{-1}\mathbf{X}'$  matrice costante, possiamo facilmente dimostrare che **b** è uno stimatore corretto di **β** .

Infatti, dato che 
$$
(\mathbf{X}'\mathbf{X})^{-1}\mathbf{X}'\mathbf{X} = \mathbf{I}
$$
, si ha  $E(\mathbf{b}) = E(\mathbf{A}\mathbf{Y}) = \mathbf{A}E(\mathbf{Y}) = \mathbf{A}\mathbf{X}\mathbf{\beta} = (\mathbf{X}'\mathbf{X})^{-1}\mathbf{X}'\mathbf{X}\mathbf{\beta} = \mathbf{I}\mathbf{\beta} = \mathbf{\beta}$ .

#### **A.19.3 Varianza e covarianza degli stimatori dei minimi quadrati**

Dalle proprietà delle matrici sappiamo che dato un vettore  $W = AY$ , con A matrice costante, allora  $V(W) = V(AY) = AV(Y)A'$ . Pertanto  $V(b) = V(AY) = AV(Y)A'$ . Ricordando che  $V(Y) = \sigma^2 I$  e  $A' = X(X'X)^{-1}$  si ha  $V(b) = (XX)^{-1}X'\sigma^2IX(X'X)^{-1} = \sigma^2(XX)^{-1}X'X(X'X)^{-1} = \sigma^2(XX)^{-1}I = \sigma^2(XX)^{-1}$ .

#### **A.19.4 Proprietà dello stimatore della risposta media**

Lo stimatore è corretto, infatti

$$
E(Y_i | X_{i1}, \dots, X_{ik}) = E(\mathbf{x}_i' \mathbf{b}) = \mathbf{x}_i' E(\mathbf{b}) = \mathbf{x}_i' \mathbf{\beta} = E(Y_i | X_{i1}, \dots, X_{ik})
$$

La varianza dello stimatore è data da

$$
V(\hat{Y}_i) = V(\mathbf{x}_i' \mathbf{b}) = \mathbf{x}_i' V(\mathbf{b}) \mathbf{x}_i = \sigma^2 \mathbf{x}_i' (\mathbf{X}' \mathbf{X})^{-1} \mathbf{x}_i.
$$

# **VERIFICA**

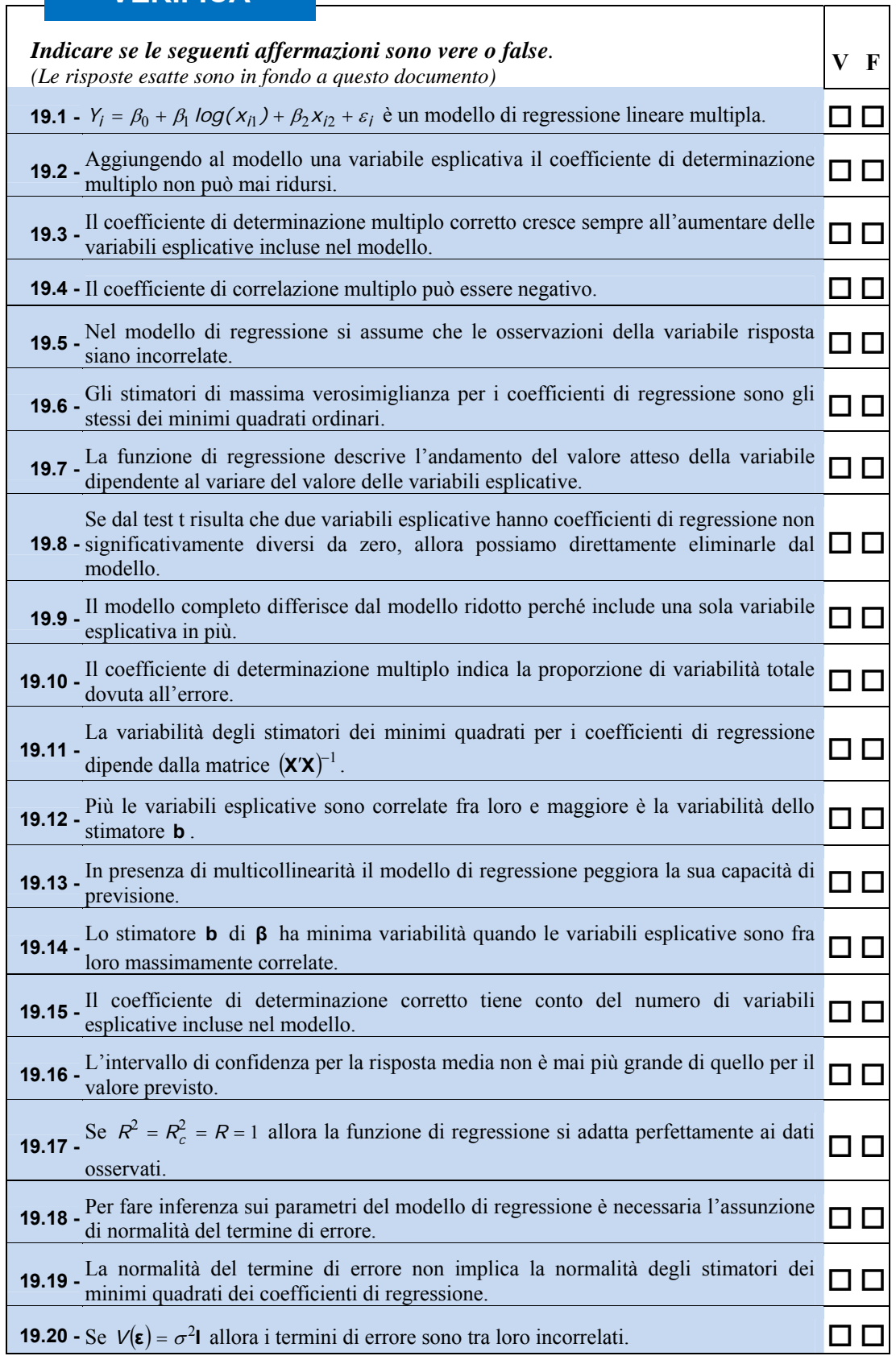

# ESERCIZI *(le soluzioni sono disponibili sul sito WEB)*

*Gli esercizi proposti prevedono l'utilizzazione di file di dati in formato JMP, SPSS o EXCEL.* 

- 19.1 Costruire la matrice **X** e il vettore **β** per ognuno dei seguenti modelli di regressione multipla (si assume  $i = 1, ..., 4$ ):
	- a.  $Y_i = \beta_0 + \beta_1 X_{i1} + \beta_2 X_{i2} + \varepsilon_i$
	- **b**.  $log Y_i = \beta_0 + \beta_1 X_{i1} + \beta_2 X_{i2} + \varepsilon_i$
	- c.  $Y_i = \beta_0 + \beta_1 X_{i1} + \beta_2 X_{i2} + \beta_3 X_{i2}^2 + \varepsilon_i$
	- d.  $Y_i = \beta_0 + \beta_1 X_{i1} + \beta_2 X_{i2} + \beta_3 X_{i1} X_{i2} + \varepsilon_i$
- 19.2 Per ognuno dei seguenti modelli di regressione, dire se si tratta di un modello di regressione lineare multipla. Se non lo è, dire se, mediante un'opportuna trasformazione, è possibile esprimerlo nella forma dell'Assunzione 1.
	- a.  $Y_i = \beta_0 + \beta_1 X_{i1} + \beta_2 \log X_{i2} + \beta_3 X_{i2}^2 + \varepsilon_i$
	- b.  $Y_i = \varepsilon_i \exp(\beta_0 + \beta_1 x_i + \beta_2 x_i^2)$
	- c.  $Y_i = \beta_0 + log(\beta_1 x_{i1}) + \beta_2 x_{i2} + \varepsilon_i$
	- d.  $Y_i = [1 + exp(\beta_0 + \beta_1 x_i + \varepsilon_i)]^{-1}$
- 19.3 Si consideri il file-dati "Cellulare" (.jmp, .sav o .xls) contenente la media mensile in minuti di utilizzo del cellulare (*Minuti*), il costo medio mensile delle telefonate (*Bolletta*), la percentuale per uso ufficio (*Lavoro*) e il reddito famigliare (*Reddito*) di 250 individui. Stimando il modello di regressione lineare multipla che fa dipendere la variabile *media mensile in minuti d'utilizzo del cellulare* dalle restanti variabili, si ottengono le seguenti tabelle di output:

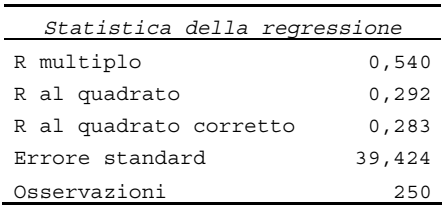

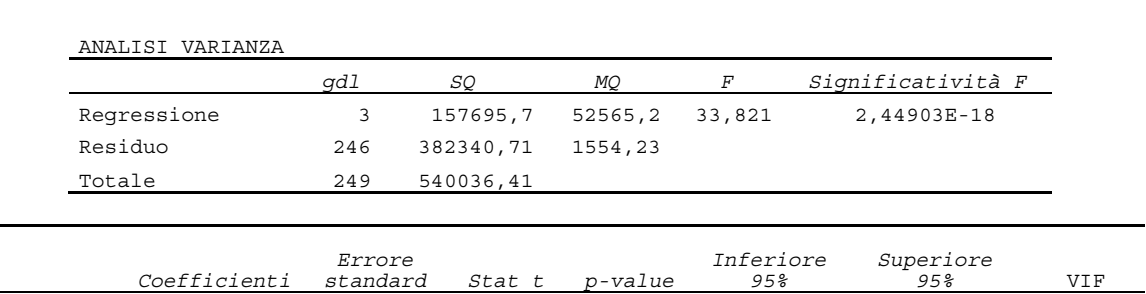

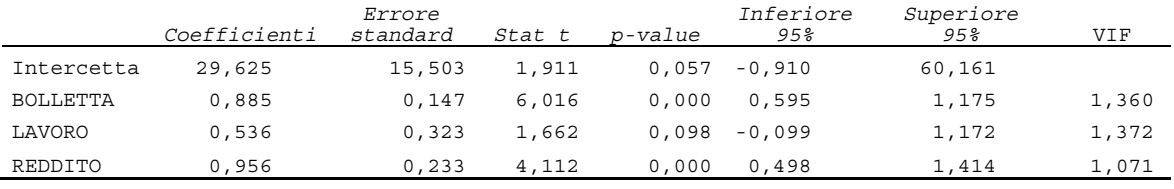

a. Aumentando di un euro il costo medio della bolletta di quanto aumenta la media mensile di utilizzo del cellulare (tenendo costante il valore delle altre variabili)?

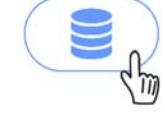

- b. Considerando un livello di significatività pari a  $\alpha = 0.10$ , indicare quali sono le variabili esplicative che presentano un coefficiente di regressione significativamente diverso da zero.
- c. Considerando un livello di confidenza pari a  $1 \alpha = 0.95$ , il coefficiente di regressione della variabile *Bolletta* può essere pari a 1,2?
- d. La bontà di adattamento del modello di regressione lineare è molto elevata?
- e. Si può rifiutare l'ipotesi nulla che i coefficienti di regressioni sono tutti uguali a zero per un  $\alpha = 0.05$  ?
- f. Possiamo dire che c'è multicollinearità tra le variabili esplicative?
- 19.4 Si consideri il file di dati "Auto" (.jmp, .sav o .xls) dell'esercizio 18.2. Stimando il modello di regressione lineare multipla che fa dipendere la variabile *Consumo dell'automobile* dalla *Cilindrata* (MOTORE), dai *Cavalli* (CV), dal *Peso* e dall'*Accelerazione* si ottengono le seguenti tabelle di output:

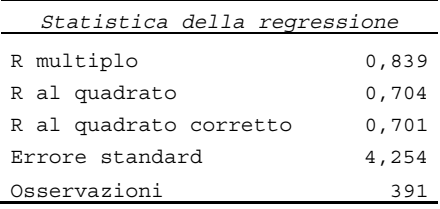

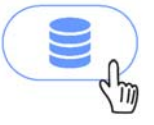

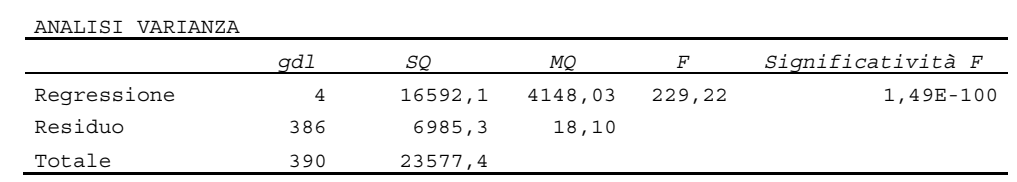

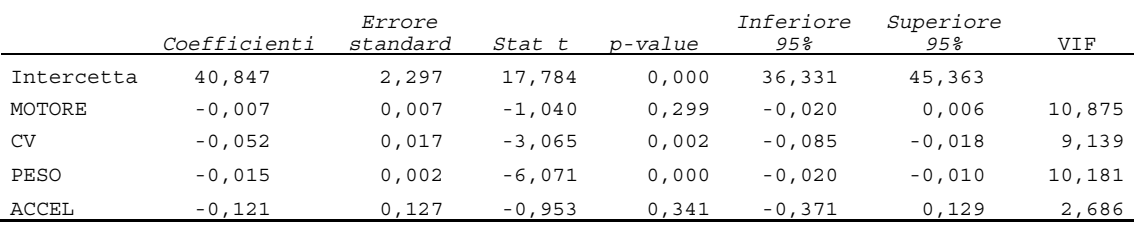

- a. Considerando un livello di significatività pari a  $\alpha = 0.05$ , indicare quali sono le variabili esplicative che presentano un coefficiente di regressione significativamente diverso da zero.
- b. Considerando un livello di confidenza pari a  $1 \alpha = 0.95$ , il coefficiente di regressione della variabile *Peso* può essere di segno positivo?
- c. La bontà di adattamento del modello di regressione lineare è sufficientemente elevata?
- d. Si può accettare l'ipotesi nulla che i coefficienti di regressioni sono tutti uguali a zero per un  $\alpha = 0.01$ ?
- e. Possiamo dire che c'è multicollinearità tra le variabili esplicative?
- 19.5 Si consideri il file di dati "Auto" (.jmp, .sav o .xls). Stimando il modello di regressione lineare multipla che fa dipendere la variabile *Consumo dell'automobile* dai *Cavalli* (CV) e dal *Peso* si ottiene la seguente tabella di output:

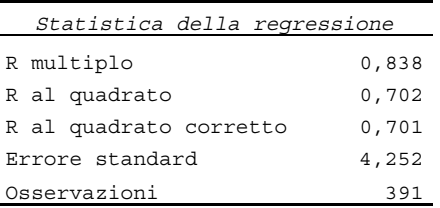

ANALISI VARIANZA

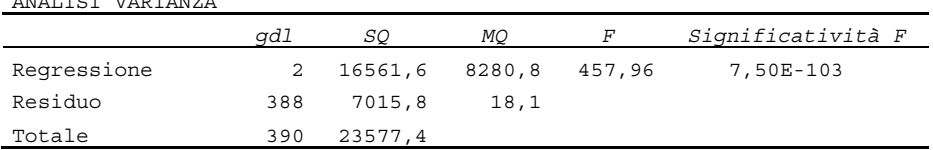

- a. Sulla base del valore del coefficiente di determinazione multiplo e di quello corretto si può affermare che il modello suddetto si adatta meno bene di quello dell'esercizio 19.4 che include tutte le variabili esplicative?
- b. Sulla base del test *F* possiamo accettare il modello ridotto (il valore della  $F_{0.05} = 3,019$  )?

19.6 Si consideri il file di dati "PIL" (.jmp, .sav o .xls) dell'esempio 19.1.1. Stimando il modello di regressione lineare multipla che fa dipendere la variabile *Spesa annuale per consumi* dalla *Popolazione* e dal *Tasso di disoccupazione,* osservati negli Stati Uniti tra il 1959 e il 1999, si ottengono le seguenti tabelle di output:

| Statistica della regressione |         |
|------------------------------|---------|
| R multiplo                   | 0,968   |
| R al quadrato                | 0,937   |
| R al quadrato corretto       | 0,934   |
| Errore standard              | 468,891 |
| Osservazioni                 | 41      |

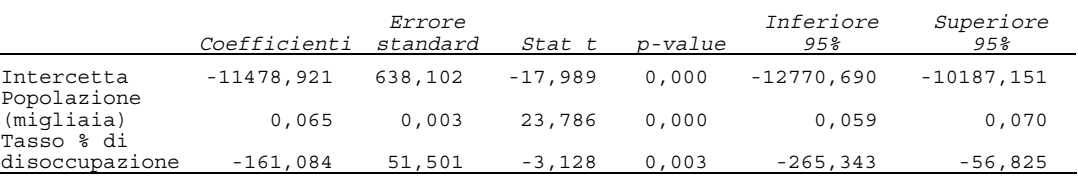

- a. Dalla stima del coefficiente di regressione si può dire che la *Spesa per consumi* è legata inversamente al *Tasso di disoccupazione*?
- b. Le due variabili esplicative sono significative a un livello  $\alpha = 0.01$ ?
- c. L'adattamento del modello ai dati si può ritenere molto elevato?
- d. Sapendo che nel 1990 la *Popolazione* è di 249973 migliaia e il *Tasso % di disoccupazione* è di 5,6, qual è il valore atteso della *Spesa annuale per consumi* prevista dal modello?
- e. Volendo verificare l'ipotesi nulla  $H_0$  *:*  $\beta_1 = \beta_2 = 0$ , quanto vale la statistica test *F* ?
- f. Sapendo che il *p-value* della statistica test *F* calcolata nel precedente punto è pari a 0,000 , si può rifiutare l'ipotesi nulla? Cosa possiamo concludere?
- g. Considerando i valori del *VIF* per la *Popolazione* e il *Tasso di disoccupazione*, pari rispettivamente a 1,038 e 1,038, cosa possiamo concludere circa la multicollinearità delle variabili?

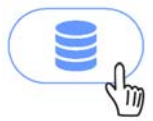